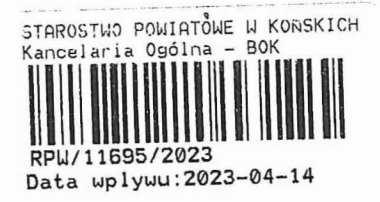

3P. 6743. 1. 42. 2023. MP

## ZGŁOSZENIE

## budowy lub wykonywania innych robót budowlanych

## $(PB-2)$

PB-2 nie dotyczy budowy i przebudowy budynku mieszkalnego jednorodzinnego.

Podstawa prawna: Art. 30 ust. 2 w zw. z ust. 4d ustawy z dnia 7 lipca 1994 r. - Prawo budowlane (Dz. U. z 2020 r. poz. 1333, z późn. zm.).  $PMQo1$ 

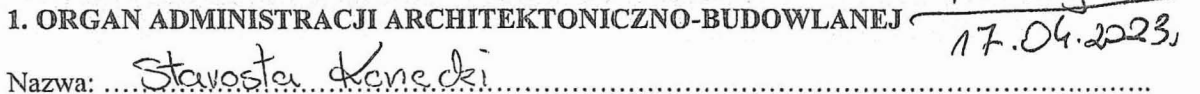

## 2.1. DANE INWESTORA<sup>1)</sup>

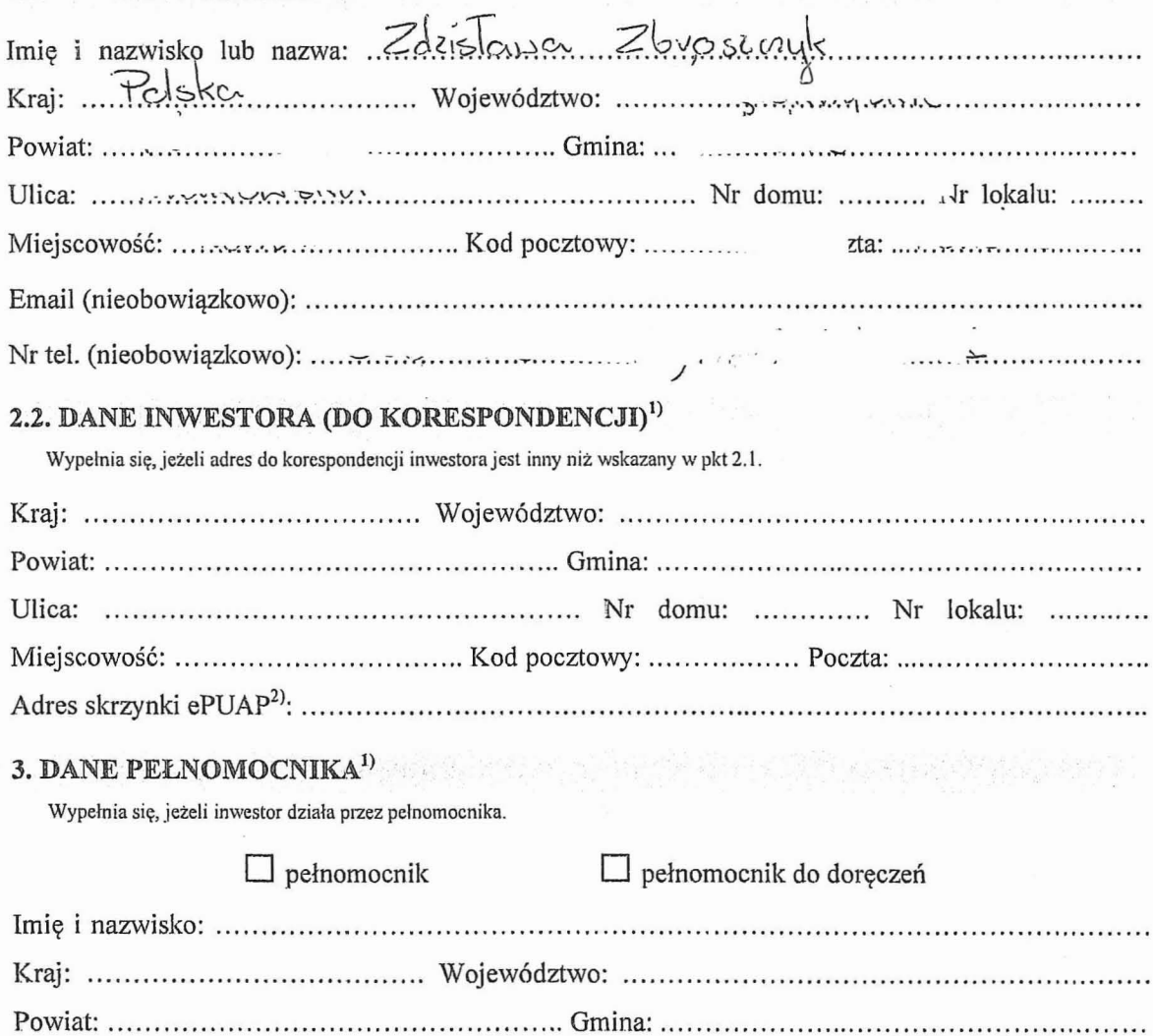

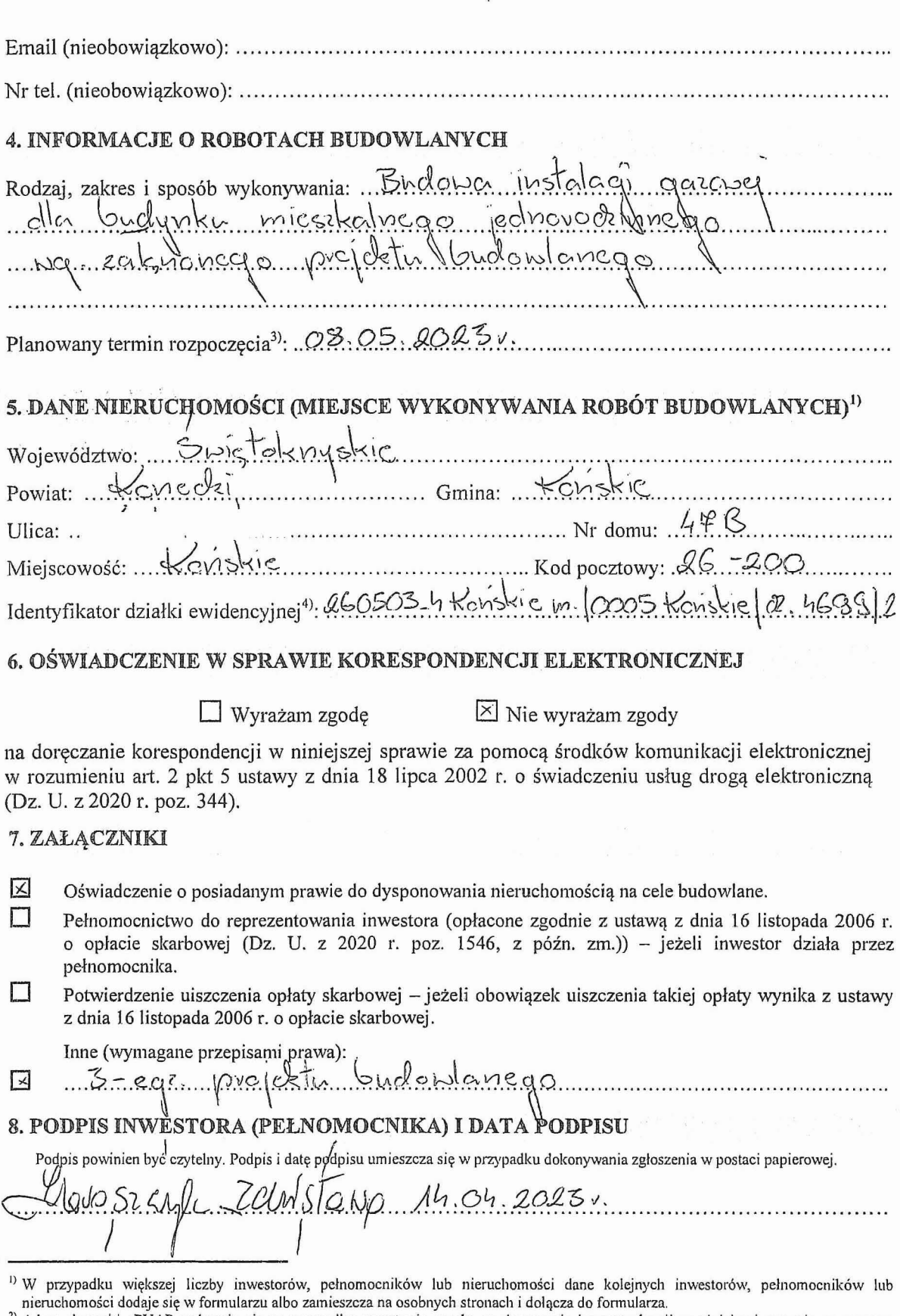

¥

 $\epsilon$ 

 $\ddot{\phantom{a}}$ 

À,

nieruchomości dodaje się w formularzu albo zamieszcza na osobnych stronach i dołącza do formularza.<br><sup>2)</sup> Adres skrzynki ePUAP wskazuje się w przypadku wyrażenia zgody na doręczanie korespondencji w niniejszej sprawie za po